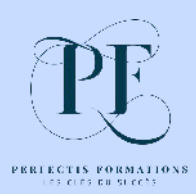

Perfectis Formations e-learning

**GOOGLE MY BUSINESS** 

**POUR INSTITUT DE BEAUTÉ et ESTHÉTIQUE À DOMICILE**

**ATTIRER DE NOUVEAUX CLIENTS GRÂCE À GOOGLE MY BUSINESS**

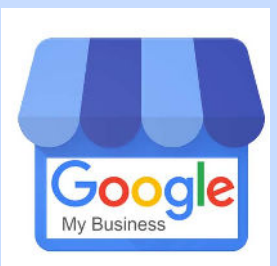

**Durée : 1h40**

Vous souhaitez renforcer votre notoriété, attirer une clientèle de proximité dans votre institut de beauté ou développer votre activité à domicile ? la formation Google My Business est faite pour vous.

Google My Business est un incontournable pour vous démarquer, pour valoriser votre savoirfaire et vous positionner devant vos concurrents.

Maîtrisez rapidement les subtilités de Google My Business pour faire de votre fiche un véritable atout : améliorer votre visibilité locale, attirer de nouveaux clients et développer votre institut de beauté.

**Les avantages d'une fiche Google my business bien remplie**

# **Pourquoi GMB est un incontournable pour développer votre institut ou activité à domicile**

- **Ce que ce service gratuit peut vous apporter**
- **Les règles pour être favorisé par l'algorythme Google**
	- ⇨ **Les consignes Google**
	- ⇨ **Les principaux crit§res pris en compte par l'algorythme**
- **Analyser les comportements de recherche de clients**
- **Étudier une page de résultat Google**
- **Comment voir si votre concurrence a revendiqué sa fiche Google ?**

## **Enrichir votre fiche GMB pour en faire un atout**

**- Comment entrer dans l'interface de votre fiche Google ?** 

- **Découverte de l'interface et du tableau de bord**
	- ⇨ **Les utilisateurs et leurs droits : propriétaire administrateur responsable d'établissement**
- **Accueil**
	- ⇨ **Tableau des performances**
	- ⇨ **Lien pour partager votre fiche**
	- ⇨ **L'accès à des raccourcis**
- **Infos**

## ⇨ **Nom d'établissement, adresse, horaires, site web…**

- **Créer vos « fiches produits » + liens vers votre site internet**
- **Créer et renseigner vos « Services »**
- **Votre biographie** 
	- ⇨ **Mots clés pour être favorisé par l'algorithme**
	- ⇨ **Phrases clés pour mettre en avant votre institut et votre savoir-faire**
- **Photos**
	- ⇨ **Pourquoi est-il essentiel d'avoir des photos sur votre fiche Google ?**
	- ⇨ **Ajouter des photos de votre institut ou activité à dimicile**
		- **Votre logo, photo de couverture, photos additionnelles**
		- **Les visites virtuelles à 360°**
	- ⇨ **Quelle photo apparaîtra en premier sur ma fiche Google ?**
	- ⇨ **Peut-on modifier l'ordre des photos ?**
	- ⇨ **Qui peut ajouter des photos à ma fiche Google ?**

### **Analysez vos statistiques et la notoriété de votre institut ou activité à dimicile**

- **Recherches : directe, découverte, par marque**
- **Où les clients voient-ils votre établissement ?**
	- ⇨ **Action des clients**
	- ⇨ **Vues de photo, nombre de photos**

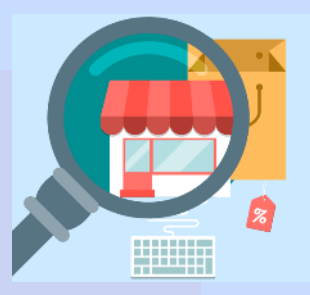

### **Rédiger des articles de qualité pour renforcer votre crédibilité**

**- Publier des post, articles, offres ou produits qui éveillent la curiosité**

### ⇨ **Conseils de publications**

- ⇨ **Exemples de posts pour convertir les internautes en clients**
- **Les différents choix de post** 
	- ⇨ **Les « post produit »**
	- ⇨ **Les « post nouveauté »**
	- ⇨ **Les « post offre »**
	- ⇨ **Les « post événements »**

#### **Démonstration : « créer un "post nouveauté" et le publier »**

- ⇨ **Les exemples d'argumentaires pour vous démarquer dans vos publications**
	- **Phrases d'accroche : Mettre en avant une prestation Massage**
	- **Phrases d'accroche : Mettre en avant l'ambiance, le confort de vos cabines**
	- **Phrases d'accroche : Rassurer sur votre professionnalisme**
	- **Phrases d'accroche : Publications « conseils »**
	- **Phrases d'accroche : Mettre en avant vos marques de soin**
- **Quelles photos mettre en ligne ?**
- **Supprimer des photos de clients postées sur votre compte**

#### **- Gérer et répondre aux avis positifs et négatifs**

- **Inviter des clients à laisser des avis pertinents sur votre fiche**
	- ⇨ **Recommandation pour inviter vos clients à déposer un avis** 
		- **Exemple « d'invitation à laisser son avis » par mail + lien à joindre à votre mail**
		- **Exemple « d'invitation à laisser son avis » par sms**
- **Démonstration : Envoyer une demande d'avis à partir de votre smartphone**
- **Comment répondre aux avis positifs** 
	- ⇨ **Exemples de réponses à des avis positifs**
- **Gérer les avis négatifs** 
	- ⇨ **Exemples de réponses en cas de « vrai avis négatifs »**
	- ⇨ **Exemples de réponses en cas de « faux avis négatifs »**
	- ⇨ **Signaler à Google les avis inappropriés**

**- Créer gratuitement un site web Google My Business en 30 minutes**

#### **- Le programme de publicité payante Google Ads**

 **- Exemple de création d'annonce**

**- Les 10 conseils pour vous positionner devant vos concurrents en améliorant votre classement local**

**- Le mot de la fin**